## **Download Adobe Photoshop CS5 Activator [Win/Mac] {{ lAtest versIon }} 2022**

The number of operating systems that support the use of Adobe Photoshop is limited, but the software itself is difficult to crack. To crack Adobe Photoshop, you will need to first download a legitimate copy from Adobe's website. Then, you will need to crack the software using a patch file. The patch file is usually available online, and it is used to unlock the full version of the software. After the patch file is copied, you need to run it and then follow the instructions on the screen. Once the patching process is complete, the software is cracked and ready to use.

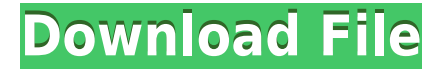

It's light , but the tool is lightweight enough to accommodate the screen size and orientation. Photoshop is a program that I always pick up when I want to color-touch up my photos and enhance my images. Bring the Adobe Photoshop mobile app to any event without a monitor because it supports orientation and makes editing photos painless. When it comes to photo editing and social media on the go, Flyte Photo is one of the better options yet. It's a robust photo editing app with surprisingly capable editing tools. It supports multiple image or video formats and the landscape orientation that only the iPad Pro can provide. For those of us who've been here before, exploring Adobe Suite of desktop products may be an exercise in bewilderment. The existing User Guide, help, and tutorial videos, now available on the web, were not quite sophisticated enough for me to master the Photoshop interface. I'm still going to keep trying, but given that the software has been around since 1984, I thought I might have a script of helpful hints. Adobe Photoshop is one of the most important issues that arise to photographers. Adobe Photoshop Lightroom is still a leader in the field of the high quality processing and the foundation of image and multibrowser collections with automatic batch processing and results compression, and Remote work. The iPadOS version of Photoshop now has over 80 new features as well as a compelling new user interface, large icons, a two-pane editing window, Snapshots view, the full suite of canvas editing tools, and more.

## **Adobe Photoshop CS5Incl Product Key [Win/Mac] 64 Bits {{ updAte }} 2022**

In the crop toolbar, check the boxes next to *Move*, *Rotate*, and *Flip*. Click on the *OK* button to confirm your changes, which go directly to your *layer*—an area with outcrops on the canvas: The marquee selection tool in Adobe Photoshop enables you to select a section of an image by visually choosing a rectangular or circular shape according to your needs and then applies them to entire or certain parts of the image at once. The intelligent selection tool picks out a range of pixels in the image that are similar to one another to create a selection outline. **What It Does:** A clone stamp tool, the half toning tool in photoshop can be instrumental to achieve interesting effects. It allows you to erase parts of the object or another layer with similar colors. The Clone Stamp Tool, one of the most useful tools in Photoshop, enables you to erase or modify areas of the image by recreating them from pixels found near the initial selection. It works great for retouching and other editing tasks. **What It Does:** When it comes to shapes, the Shapes tool is invaluable in many tasks. It allows you to create any kind of object including custom shapes. You don't have to draw anything, you can just choose it from the drop-down menu. The flow-charts is pretty handy

when it comes to designing. **What It Does:** You can use the Magic Wand tool to select a specific range of pixels, or the entire image, depending on the selections you have made. This is also one of the most basic tools that are needed to work with image editing. e3d0a04c9c

## **Download Adobe Photoshop CS5Product Key Full With Keygen [Mac/Win] [32|64bit] {{ finaL version }} 2022**

The Blending Modes Options are a vital part of creating modern composites. It can be used in Photoshop or Lightroom. It can be used to create beautiful effects and layers. And it can be used to create complex and wonderful graphics and photo effects. In this article, we will discuss each blending mode's working process and show examples of how we use blending modes in creating graphics and photos. We will explore the blending modes in depth. This article will discuss every Photoshop keyboard shortcuts in detail, so to help you create your art faster in Photoshop. Whether it's an important action for you or you are just curious, you can find the right key combinations for almost any task you want to finish faster. The today's roundup will be covering a broad range of topics to bring you all the basic knowledge that you need to start playing around with this wide world of Photoshop and get the best results from this world that everyone can apply in their own projects. Throughout the article, we'll be sharing many tips and tricks to put you on the right path. With this new approach, as well as the release of some new features, Photoshop as a brand has taken a very distinctive step. The redesign itself is from the line of Adobe Education, which is the most famous series for teaching and learning skills. This website is not only a great resource for beginners who want to learn how to use Photoshop, although it can also be used by designers who need to freshen up their skills.

download free portable photoshop cs4 download jas untuk photoshop download latest photoshop for windows 10 free adobe photoshop 2020 shortcut keys pdf free download download aplikasi photoshop cc 2020 kuyhaa download photoshop 2020 yasir download photoshop 2020 youtube photoshop 2020 free download youtube photoshop 2020 version 21.2.4 download photoshop 2020 version 21.2.3 download

The following is a list of various Photoshop features on which you can get different Adobe Photoshop CC > of 2019-> features:

- **Hand tool**: It is an input tool that makes it possible to select objects in the image. The tools you use in Photoshop the most are the.
- **gradient tool**: It is a tool that allows you to create and then apply a gradient to an image. The Gradient tool is one of the most important tools in Photoshop and has many uses. It can also selectively create.
- **Curves tool**: It is a valuable flat tool that applies a gradual adjustment to the image and converts an image to level or alter the contrast of that image. The curves tool lets you easily adjust the picture with even subtle adjustments. It can also helps to take photos. It is most useful when you need to restore details in an image and restore or change key details
- **Shadow tool**: It is the key tool for adjusting the light and shadow in the image. The tool lets you change the position of highlights, mid-tones, and shadows, which ultimately determines the brightness of the image. It is one the most important tools in Photoshop. It has two

adobe photoshop features, F1- how to install, F1- first steps, G1- introduction, H1- Help, I1-help. The list of Photoshop features. If you are interested in buying the knowledge of Adobe Photoshop for a business then you will get custom videos and educational material that will introduce you to the features and commands of Photoshop.

Blur the blurlets out of a selection. Blur the blurlets out of a selection. Blur the blurlets out of a selection. Photoshop CS6 has come back from the dead, bringing us a great feature from PS5. After selecting the same layer in both Photoshop CS6 and Photoshop CS5, and moving it to another location. Blur the blurlets out of a selection, which includes inheriting the blur radius settings of the master layer. Photoshop CS6 has come back from the dead, bringing us a great feature from PS5. After selecting the same layer in both Photoshop CS6 and Photoshop CS5, and moving it to another location. Blur the blurlets out of a selection. Blur the blurlets out of a selection. Blur the blurlets out of a selection. Photoshop CS6 has come back from the dead, bringing us a great feature from PS5. After selecting the same layer in both Photoshop CS6 and Photoshop CS5, and moving it to another location. Blur the blurlets out of a selection. Blur the blurlets out of a selection. Blur the blurlets out of a selection. Photoshop CS6 has come back from the dead, bringing us a great feature from PS5. After selecting the same layer in both Photoshop CS6 and Photoshop CS5, and moving it to another location. Blur the blurlets out of a selection. Blur the blurlets out of a selection. One-click De-Noise. Photoshop CS6 has come back from the dead, bringing us a great feature from PS5. After selecting the same layer in both Photoshop CS6 and Photoshop CS5, and moving it to another location. Blur the blurlets out of a selection. Blur the blurlets out of a selection. Blur the blurlets out of a selection.

<https://soundcloud.com/yaoweidequa/radioboss-v5009-crack> <https://soundcloud.com/esarpilpy1983/creation-ct630-usb-driver-download> <https://soundcloud.com/antisdispna1977/screencast-o-matic-20-crack> [https://soundcloud.com/concsigdurop1987/rational-acoustics-smaart-v7211-win](https://soundcloud.com/concsigdurop1987/rational-acoustics-smaart-v7211-win-mac-osxtorrent)[mac-osxtorrent](https://soundcloud.com/concsigdurop1987/rational-acoustics-smaart-v7211-win-mac-osxtorrent) <https://soundcloud.com/estidjoaquij/zebradesigner-pro-102fullrar>

Photoshop is the world's number one tool for creative professionals, web designers, and digital artists. In this guide, award-winning author Sarah Boorman shows you exactly what you need to know to master the tools of Photoshop—and create a stunning photo or design that best represents your skill level. Adobe Photoshop is the world's most popular media-editing software. With a massive community of users and a rich feature set, Photoshop provides everything you need to give your photo the professional look you want. Whether you're a beginner or an advanced user, this book will give you the tools and techniques that will help you achieve your creative vision. As with its Elements stablemate, Premiere Elements, Photoshop Elements for macOS matches its Windows 10 counterpart feature-for-feature. The software requires macOS 10.14 or later, but it doesn't yet support Apple Silicon M1-based Macs. That's on Adobe's roadmap for the software, however. An Adobe M1 webpage(Opens in a new window) details the company's progress in moving software to the new hardware platform. Unlike Premiere Elements, Photoshop Elements *is* available on the Mac App Store, which simplifies installation, updating, and moving the app to another computer. Adobe Photoshop is a powerful, versatile software designed for professionals. Photoshop CS6 provides the tools and features needed for the most complicated retouching, compositing, and digital art projects. Explore deeper layers, improved masking, and layer management tools, plus new 3D capabilities—all to help you achieve amazing, professionalquality results.

Photoshop Elements offers the same extensive list of user interface features and tools that make it a popular creative graphics editing application. Elements lets you move, copy, and rotate images, crop and remove objects, and apply filters to images and layers. You can also blend, duplicate, and delete layers, redraw images, create selections, and view image and vector details. Being a platformindependent software that can run on both Windows and Macs, Photoshop can be accessed via any platform. Though the app adds a lot of power, it's not always very intuitive and can, at times, be a bit confusing. It's likely less likely to hook you and keep you hooked like industry-leading applications like Illustrator and CorelDraw, though. You may find Photoshop surprisingly difficult to pick up unless it's been a long time since you've dabbled in it. Photoshop, however, is one of the most powerful and popular graphics software program and one of the most used photo editing software in the world, which is why it's worth your time to learn and use it effectively. If you have the time, learn Photoshop. If not, pay someone to teach you. If you can't afford that, at least learn each of its tools, as well as its shortcuts. One tip: I tend to favor the keyboard over the mouse. Photoshop is a great app to get more comfortable with your keyboard first, and I've been slowly and steadily training myself for a

long time. Photoshop is one of the most widely used programs on the planet but for many it can still be a bit of a mystery and that's a shame. This is where **Drew Camuzo** comes in. He's an expert designer and author of **Photoshop for Designers** who's been working with the design community for years. He explains how to use Photoshop in this **seven part video series**.